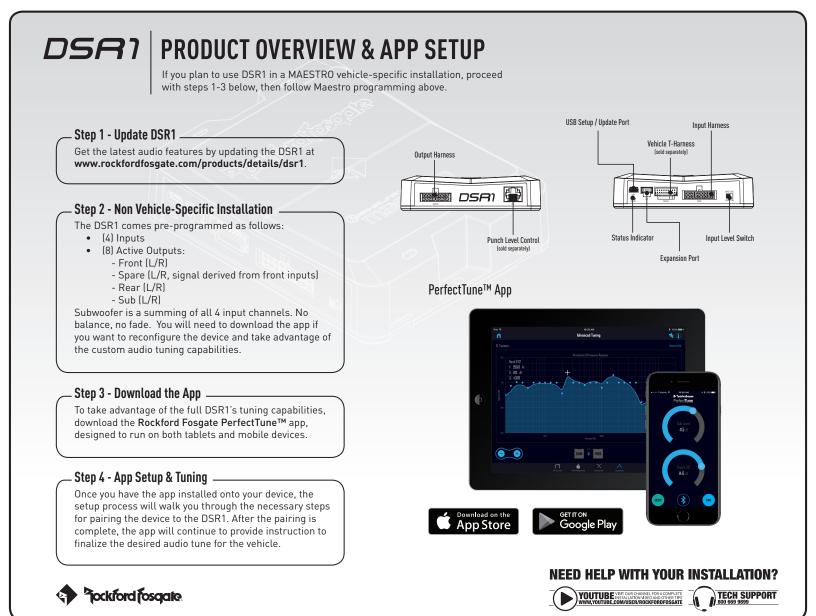

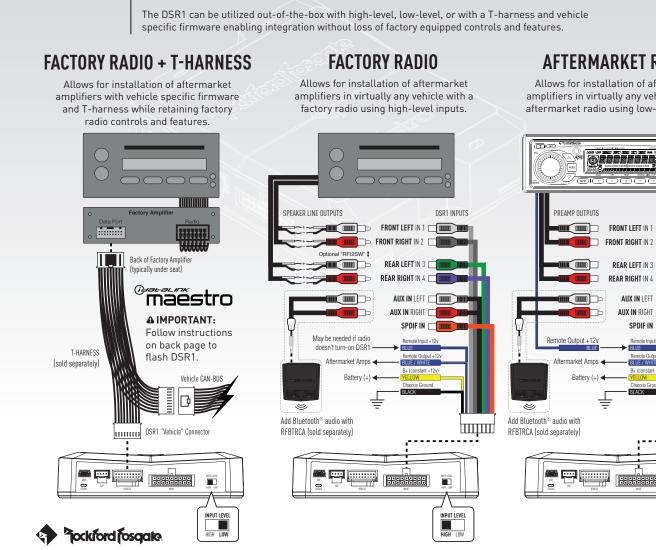

## **DSR1** FLEXIBLE INPUT CONFIGURATIONS

## **AFTERMARKET RADIO**

Allows for installation of aftermarket amplifiers in virtually any vehicle with an aftermarket radio using low-level inputs.

> (3) (1000

DSR1 INPUTS

INPUT LEVEL

FRONT LEFT IN 1

AUX IN LEFT

FRONT RIGHT IN 2

REAR LEFT IN 3

REAR RIGHT IN 4

AUX IN RIGHT

SPDIF IN 🖂

Remote Output +12

B+ (constant +12v)

BLUE / W

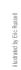

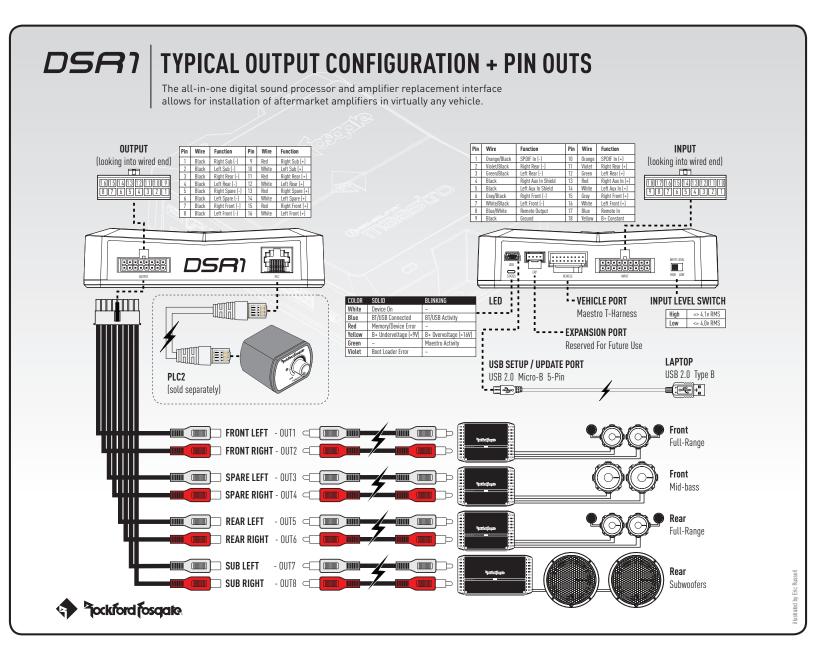

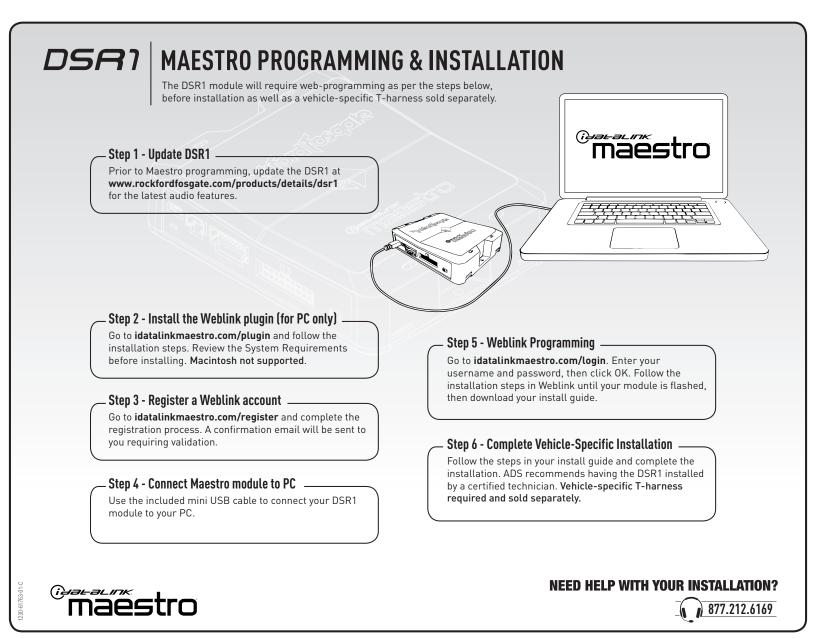